## SAP ABAP table BILS CLA BILL UPD ITEM ATTR {CRM Claims Billing Update: Item Attributes}

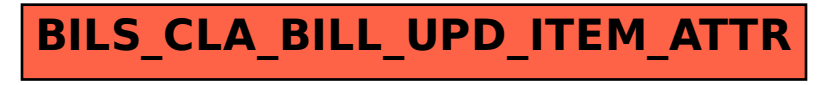